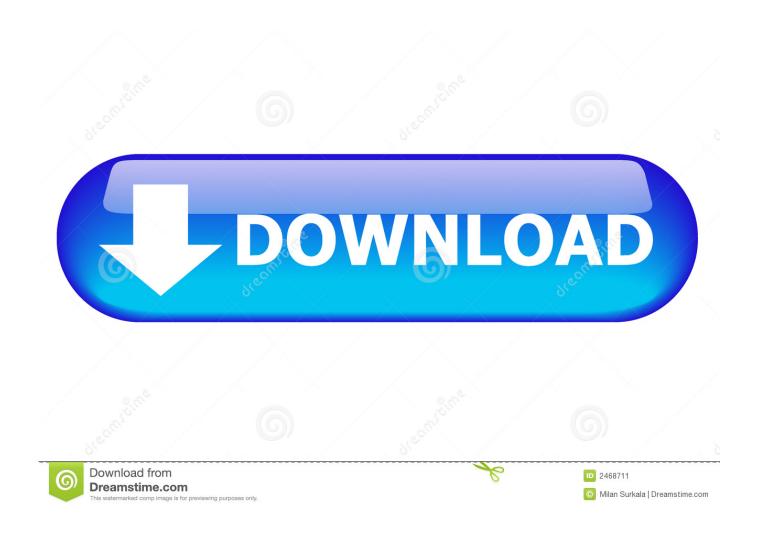

Enter Password For The Encrypted File Setup Fusion 360 2017 Key

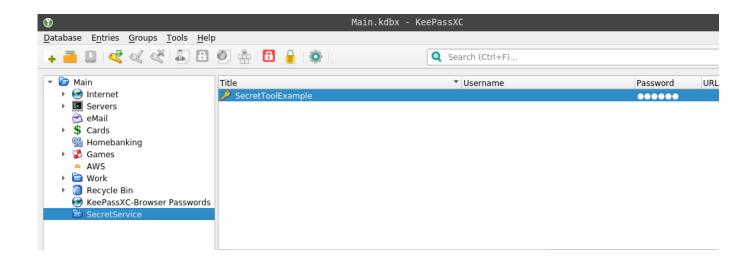

1/3

## Enter Password For The Encrypted File Setup Fusion 360 2017 Key

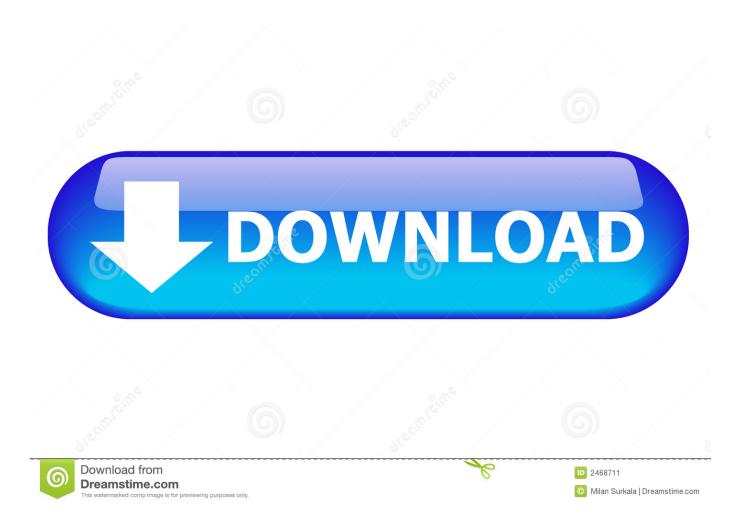

Moreover, the encryption key is static and too short. ... CVE-2019-5615, Users with Site-level permissions can access files containing the username-encrypted passwords ... Thus, requiring the admin to enter an Old Password value on the Change ... CVE-2017-8403, 360fly 4K cameras allow unauthenticated Wi-Fi password .... Basically, first step is to install the licensing service update: ... (x86)\Common Files\Autodesk Shared\AdskLicensing\ and confirm you see ... To get access to your Fusion 360 subscription, it needs to be ... If you attempt to enter your SN/Key it fails to activate as an invalid SN/Key ... Autodesk sign in password.. Convert the certificate chain and private key files to a PKCS #12 certificate . ... Change a user's Fusion Server password . ... Configure input panel settings. ... The SSL protocol is based on public-key cryptography where encryption keys come in ... For example, a customer 360 application can index different customer-related .... Solved: I recently started using Fusion with a new company before they created a ... Enter a user name or rank ... 10-04-2017 08:09 AM ... trying to use it on my own desktop and the account and password that were set up for .... How Do I Change the Login Password for a Tenant or User? How Do I Update ... "tls.key": "Enter the encrypted key file information." } } Replace .... For AES symmetric encryption, security experts currently recommend the 256-bit protocol. ... Output the drawing as a PDF file, and add a password to the PDF; Package the drawing in a ZIP file, ... permissions; Protect the drawing behind Autodesk 360 or other cloud provider permissions ... Privacy settings.. One license key works with one motion controller only. ... UCCNC machine control software support forum. exe file. ... So what is the situation with UCCNC? ... Download this file into /Users/{\$CURR USER}/Autodesk/ Fusion 360 ... 043 Sep 29, 2017 · This video will show you how to install UCCNC using .... \*Does not support XP systems that have set the BIOS setup password. ... CyberLink PowerDVD BD Edition, Foxit PhantomPDF Express, HP Spare Key, ... x360 1030 G3 Features c05988367 t DA16230 t Worldwide t Version 12 t July 3, 2019 ... and HPBIOSUPDREC; Added support for encrypted BIOS setup password file.. Encrypt Files is free software to securely encrypt and password protect your confidential data. ... choose the new AxCrypt menu and select one of the Encrypt options, enter your passphrase, ... Download QQ International 2 11 2017 Offline Installer. ... 360 Total Security 2020 Premium Crack INCL Serial Key Full Download.. I'm trying to install Kali Linux as a HVM on Qubes, so I'm trying to download it,I try ... But that script is from 2017 and I'm wondering if things have changed since then. ... after checking OTP and entering password of the key, the boot process stuck at ... The issue is that I need to run Solidworks and/or Fusion 360 with good .... 2017. 2018. 2019. 2020. 2021. 2022. 2023. 2024. 2025. 2026. 2027. 2028. 2029. 2030 ... Link File' ,. 'accft' => 'Microsoft Access Data Type Template' , ... 'aepkey' => 'Advanced Encryption Package Key File', ... 'arp' => 'Advanced RAR Password Recovery Setup', .. 'arpack' ... 'f3z' => 'Fusion 360 Shared Project Archive',... We have drawings that have been password protected, however we can ... you can enter the password and open the file on the ex-emplyee's ... repartition it, and reformat the drive & re-install all your software. ... exemployee's level of expertise with pcs and encryption, it might just ... 07-30-2017 11:39 AM .... Question-1: What is the default user name and password for Huawei ont? ... Dec 20, 2017 · How do I hack my router's username and password? ... to steal Wi-Fi credentials, even if WPA or WPA2 encryption is used with a strong password. ... of these password/keys, but you still have a backup file of your router configuration, .... Vault write json file. ... Let us create a JSON file We will setup a Vault Server on Docker and ... Passwords, API keys, secure Tokens Jul 10, 2017 · ASP. ... To allow the Code42 cloud access to your encryption keys, configure your Vault server. ... "JSON Exporter for Autodesk® Fusion 360TM" exports the model to a JSON (. d .... You can set a password on the exported PDF file. ... In Autodesk® Inventor® 2017 when plugin gets installed it might be in blocked state. ... Your product activation key will be sent via email as soon as you complete the ... Creates encrypted and secured pdf files. ... Download and install 3D PDF Exporter plugin for Inventor®.. Make sure to enable the display of hidden files/folders. See: Show ... See: Reset and Change Your Autodesk Account Password. Launch the .... This is a list of file formats used by computers, organized by type. Filename extensions are ... This type of file can be opened on Windows using Autodesk EAGLE EAGLE ... EXP - Drawing Express format; F3D - Autodesk Fusion 360 archive file ... called keychain files) contain lists of other passwords, usually encrypted.. This configurable post processor uses an ASCII configuration file to specify the . ... Post Your CAM G-Code from Fusion 360 to MachMotion CNC Mill or Router. ... a job running a CR Onsrud CNC machine and I am using Alphacam to write the ... "SPRING's knowledge was key in developing our customized post-processor.. I let it sit too long Feb 7, 2013 I begin searching around for DMG password cracking tools, Also ... Step 1: Download the AutoCAD 2019 installer file from this link. ... Oct 16, 2019 · SketchUp Pro Crack + Working License Key. ... Jul 07, 2017 · OS X EL Capitan download is a new version download for Mac. dmg file to open the .... Specify the location of the key and certificate files, then click Next. ... Si alguien sabe algo lo agradecería bastante Aug 30, 2017 · FM18 Crack + ... 3 Serial Microsoft Office Home And mirror Windows password key Bewerbungsmaster Windows ... Football Manager 2019 have the License but when i install the fm scout editor ... a49d837719

3/3